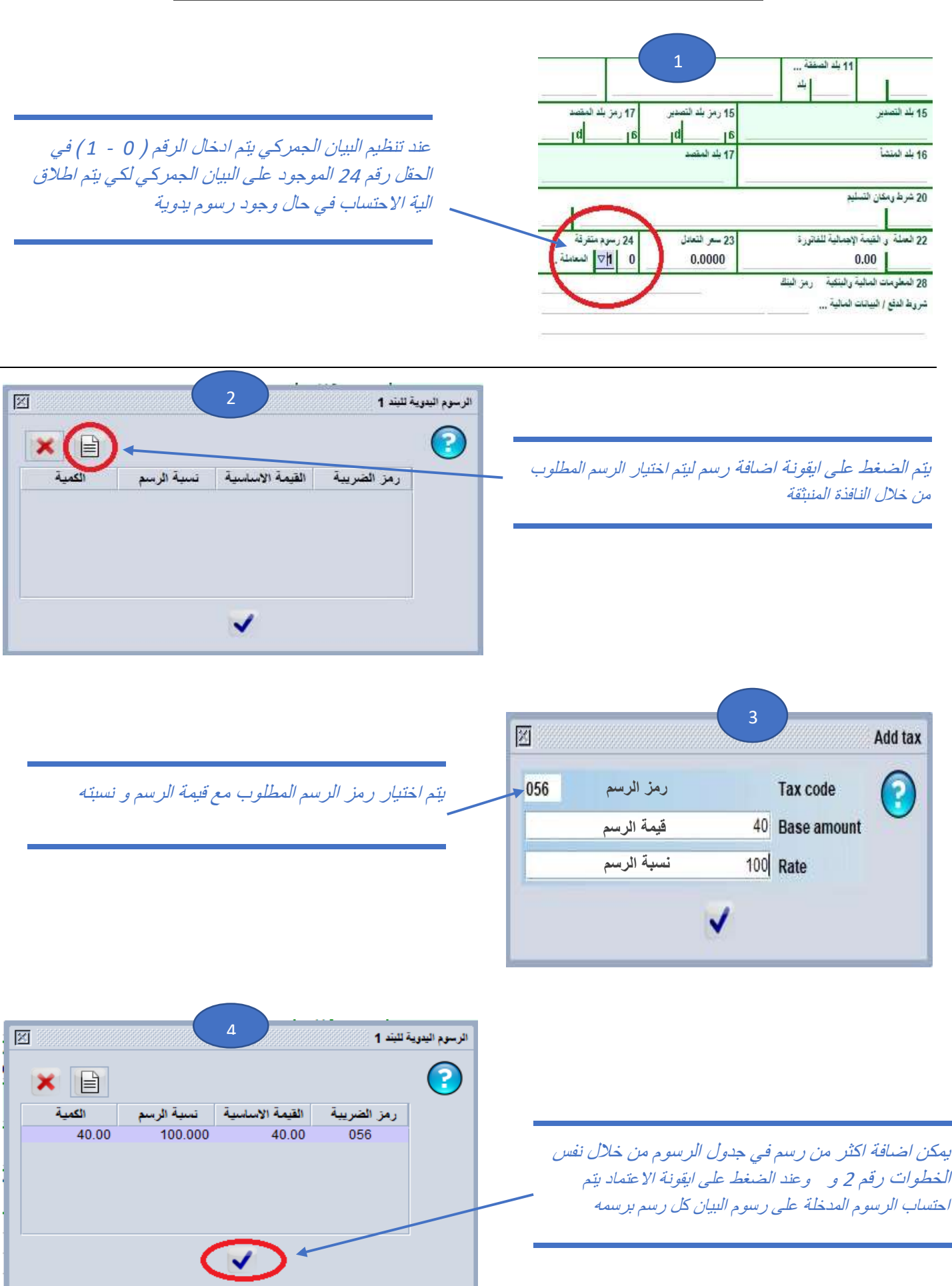

## **دليل استيفاء الرسوم اليدوية على متن البيان الجمركي باستخدام الحقل 42**